$,$  tushu007.com

## <<Photoshop CS2 >>>

<<Photoshop CS2 >>

- 13 ISBN 9787115171771
- 10 ISBN 7115171777

出版时间:2008-2

页数:767

 $\mathcal{L}$ 

字数:1525000

extended by PDF and the PDF

http://www.tushu007.com

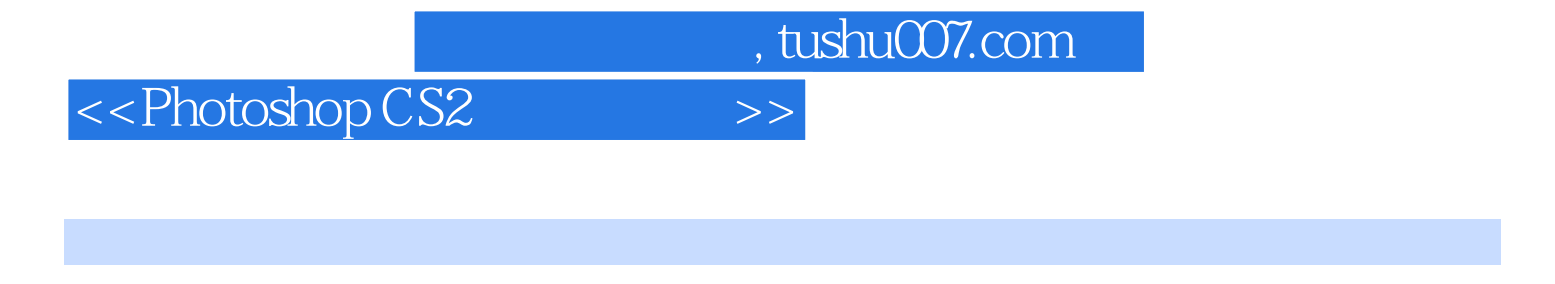

Photoshop CS2

Photoshop CS2

24 Photoshop CS2

 $,$  tushu007.com

## <<Photoshop CS2 >>>

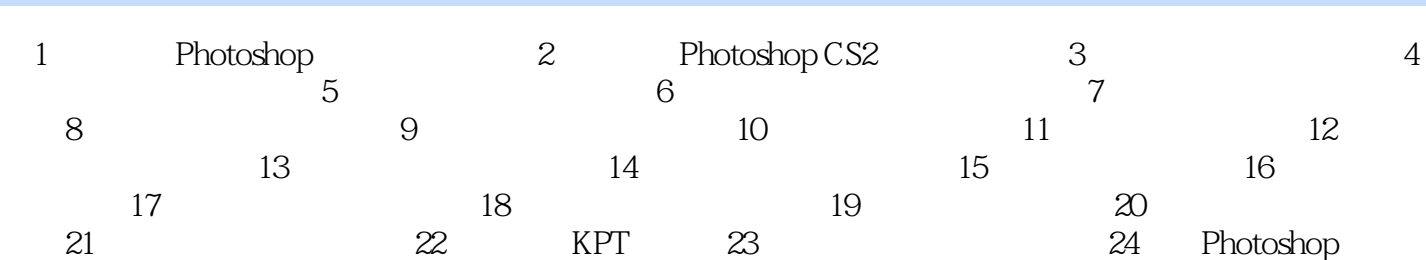

, tushu007.com

## <<Photoshop CS2 >>>

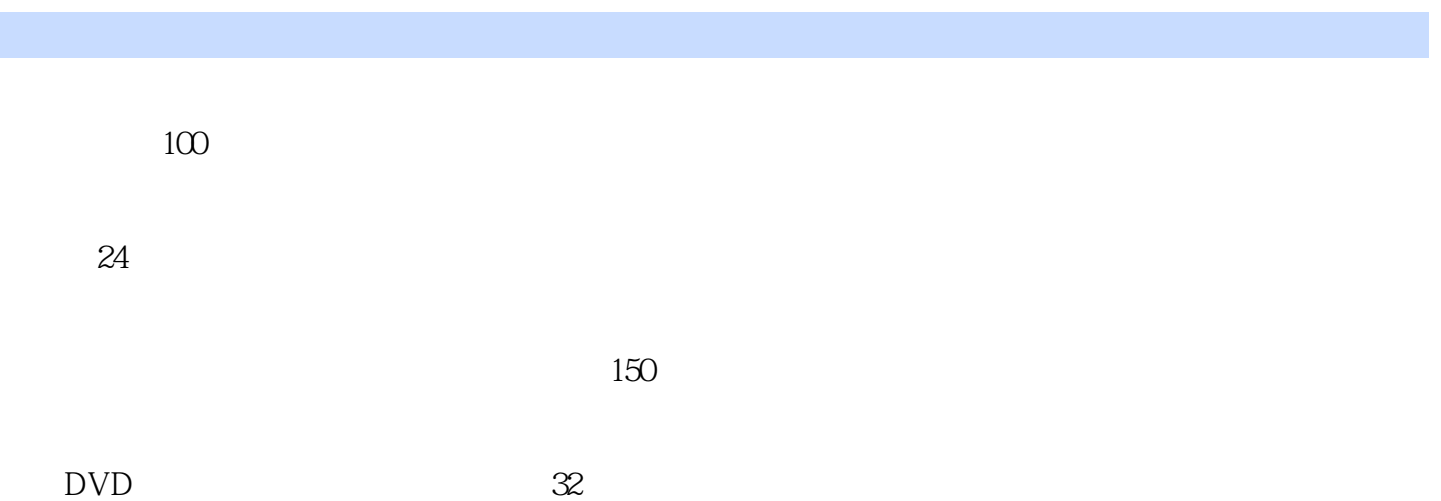

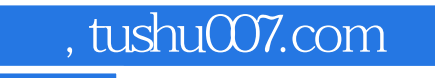

## <<Photoshop CS2 >>>

本站所提供下载的PDF图书仅提供预览和简介,请支持正版图书。

更多资源请访问:http://www.tushu007.com